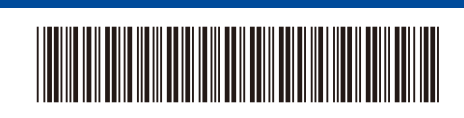

IDN Versi 0

Belakang Depan

## Panduan Cepat

**DCP-L5510DN / DCP-L5510DW / DCP-L5660DN / MFC-L5710DN / MFC-L5710DW /**  D02GBG001-00 **MFC-L5715DW / MFC-L5915DW / MFC-L6710DW / MFC-L6720DW / MFC-L6910DN / MFC-L6915DW**

Bacalah *Panduan Keselamatan Produk* terlebih dahulu, kemudian bacalah *Panduan Cepat* ini untuk langkah-langkah pemasangan yang

Tidak semua model tersedia di semua negara.

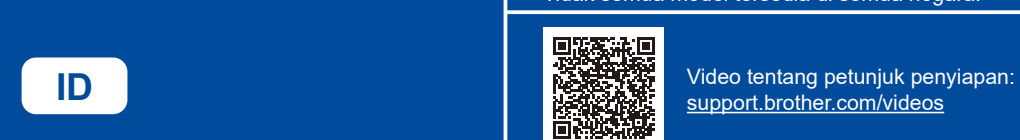

benar.

A

Buku panduan terbaru tersedia di situs web dukungan Brother: [support.brother.com/manuals](https://support.brother.com/manuals)

brother

## Mengeluarkan mesin dari kemasan dan memeriksa komponennya

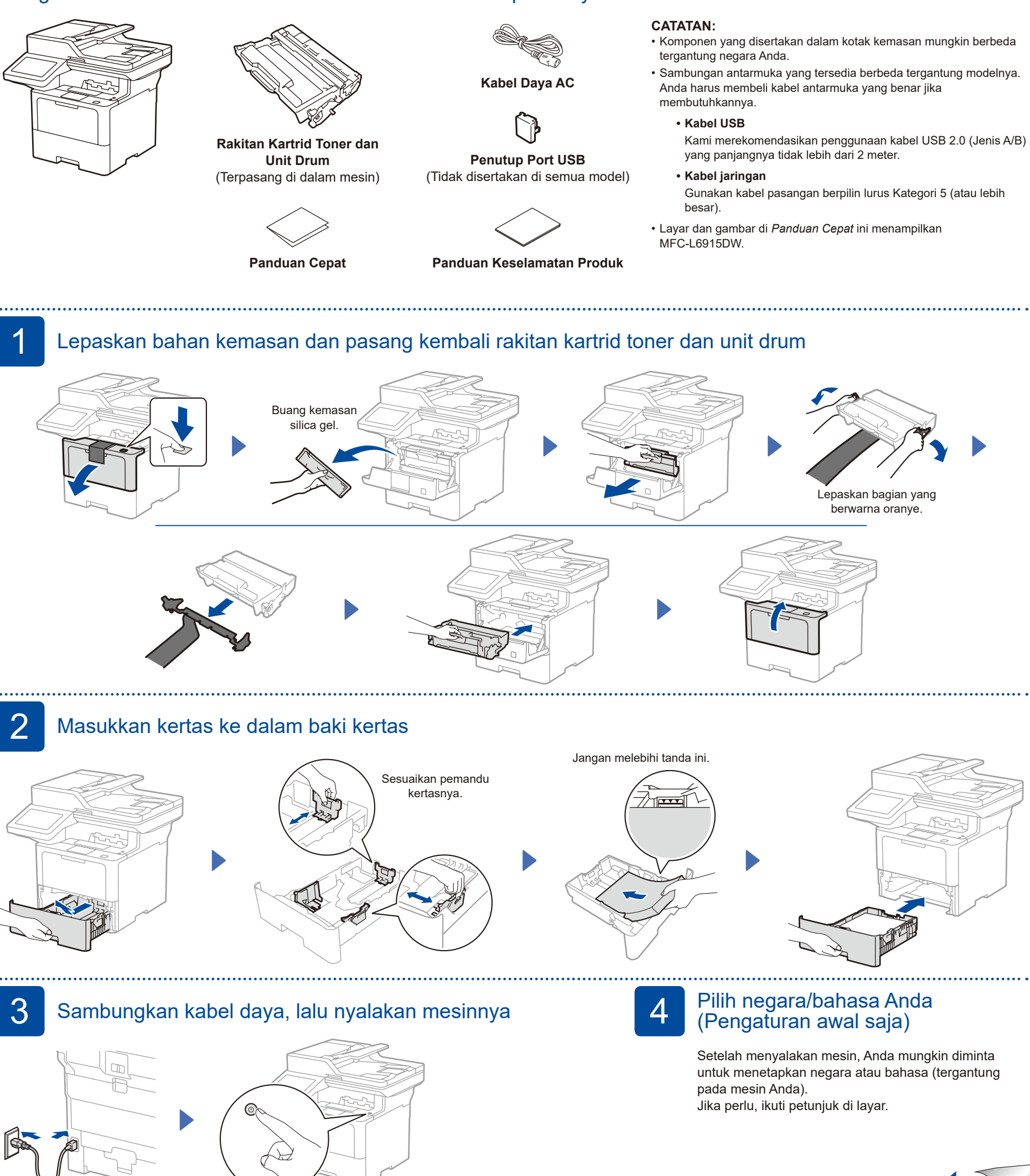

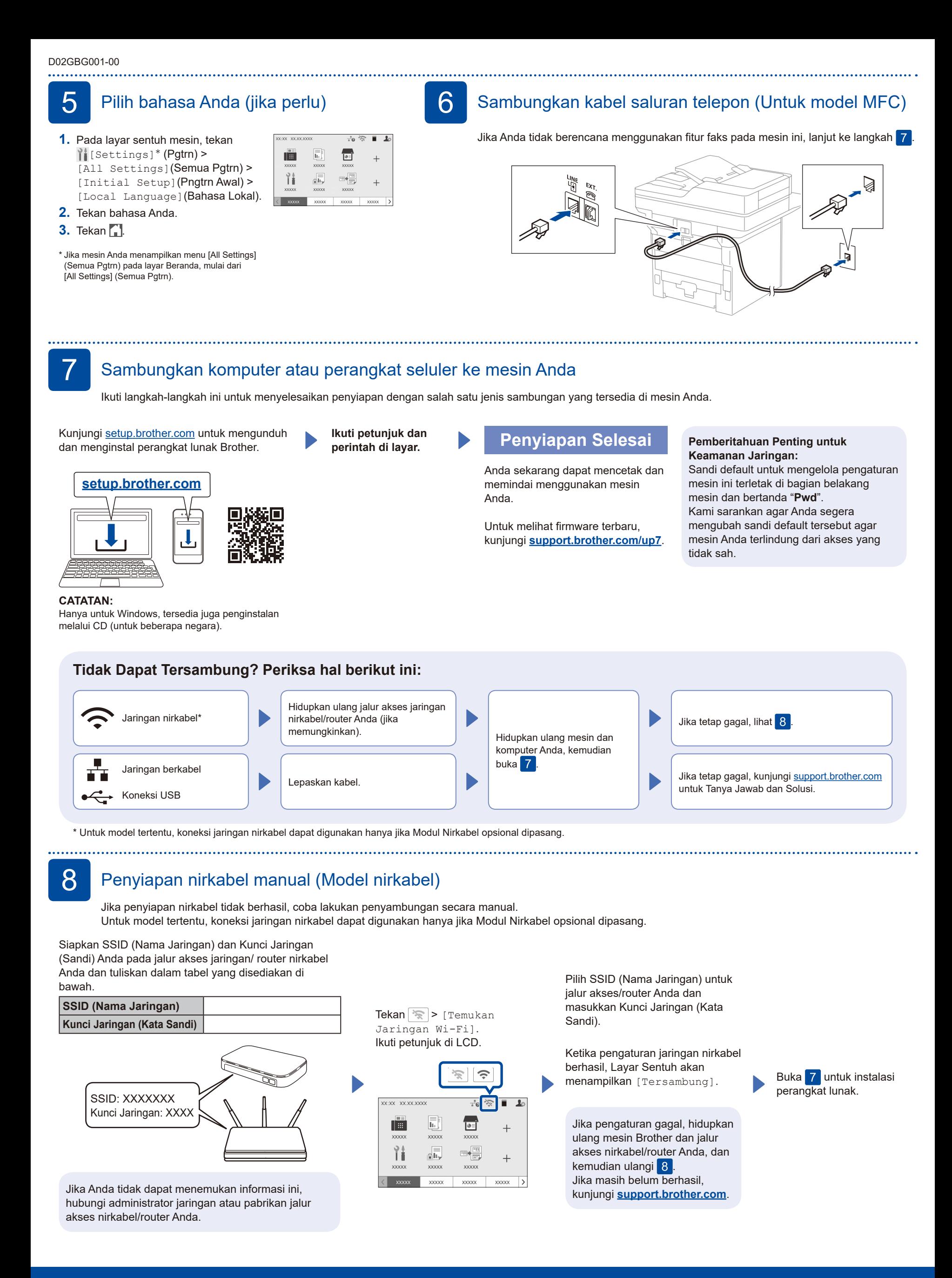